# **Testování generátorů náhodných čísel**

Při použití generátoru pseudonáhodných čísel v praxi je důležité ověřit, zda získaná posloupnost čísel má vlastnosti náhodného výběru ze zadaného rozložení: -

- typ rozložení -
- náhodnost -
- nezávislost.

## **Obecné zásady pro testování:**

- ověřovaná posloupnost musí být dostatečně rozsáhlá<br>- závěry se provádějí až po prozkoumání většího počtu
- závěry se provádějí až po prozkoumání většího počtu posloupností -
- testované posloupnosti by měly mít různé výchozí hodnoty.

### **1. Testy shody rozložení**

#### **a) Kolmogorovův – Smirnovův test**

Test je založen na porovnání teoretické a empirické distribuční funkce. Velké odchylky mezi těmito dvěma funkcemi budou svědčit o tom, že rozdíl mezi modelovými a vygenerovanými hodnotami není způsoben pouze náhodnými vlivy.

Nechť  $X_1, ..., X_n$  je náhodný výběr ze spojitého rozložení s distribuční funkcí  $\Phi(x)$ .

Výběrovou distribuční funkci označíme  $F_n(x)$ , tj. pro  $\forall x \in R : F_n(x) = \frac{1}{n} \text{card}\{i; X_i \leq x\}$ .

Na hladině významnosti α testujeme nulovou hypotézu  $H_0: \Phi(x) = F_n(x)$  pro  $\forall x \in R$ 

proti alternativě

 $H_1: \Phi(x) \neq F_n(x)$  pro aspoň jednu hodnotu x.

Testová statistika má tvar:  $D_n = \max_{x \in R} |\Phi(x) - F_n(x)|$ .

Nulovou hypotézu zamítáme na hladině významnosti α, když  $D_n > D_{n,\alpha}$ , kde  $D_{n,\alpha}$  je tabelovaná kritická hodnota.

Pro větší n lze kritickou hodnotu aproximovat výrazem  $D_{n,\alpha} \approx \sqrt{\frac{2}{2n}} \ln \frac{1}{\alpha}$ 2 ln $2n$ 1 $D_{\text{max}} \approx 1$  $\sim$   $n, \alpha$   $\sqrt{2n}$   $\alpha$   $\cdot$ 

**Upozornění:** Při testování generátorů pseudonáhodných čísel přesně známe parametry rozložení, z něhož čísla generujeme, tudíž v K-S testu nemusíme používat modifikované kritické hodnoty. V MATLABu provádí K-S test funkce kstest.m.

**Příklad 1.:** Bylo vygenerováno 10 000 pseudonáhodných čísel z Rs(0,1). Vygenerované hodnoty byly roztříděny do 10 ekvidistantních třídicích intervalů. Máme k dispozici jejich meze  $\left< \mathfrak{u}_{_j},\mathfrak{u}_{_{j+1}}\right>$  a absolutní <sup>č</sup>etnosti nj:

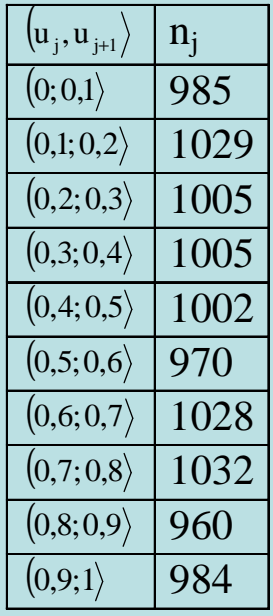

Na hladině významnosti 0,05 ověřte K-S testem, že tyto hodnoty skutečně pocházejí z rozložení Rs(0,1).

**Řešení:** Tabulku absolutních četností doplníme o hodnoty teoretické a výběrové distribuční funkce a vypočteme absolutní hodnoty jejich rozdílů. Největší z těchto absolutních hodnot porovnáme s kritickou hodnotou a pak rozhodneme o nulové hypotéze.

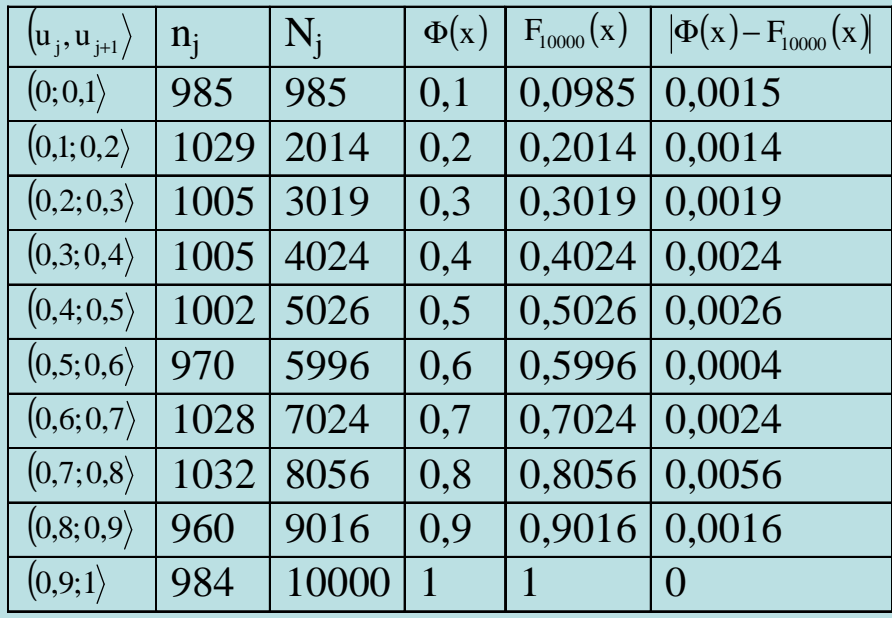

Největší rozdíl v absolutní hodnotě je 0,0056. To je realizace testové statistiky, kterou porovnáme s aproximací kritické hodnoty počítané podle vzorce  $D_{n,\alpha} \approx \sqrt{\frac{1}{2n} \ln \frac{2}{\alpha}}$ :

$$
D_{10000;0,05} \approx \sqrt{\frac{1}{2 \cdot 10000} \ln \frac{2}{0,05}} = 0,0136.
$$

Jelikož testová statistika je menší než kritická hodnota, nelze na hladině významnosti 0,05 zamítnout hypotézu, že vygenerovaná data pocházejí z rozložení Rs(0,1).

# **Kolmogorovův - Smirnovův test pro rozložení Rs(0,1) v MATLABu**

```
Vygenerujeme n = 10000 realizací z Rs(0,1):
n=10000; 
realizace=unifrnd(0,1,n,1); 
Vypočteme hodnoty distribuční funkce rozložení Rs(0,1) v bodech vygenerovaných realizací: Fi=unifcdf(realizace,0,1); Zavoláme funkci kstest: [h,p,ksstat,cv]=kstest(realizace,[realizace,Fi]) Vstupní parametry: realizace … sloupcový vektor realizací [realizace,Fi] … matice nx2 obsahující vektor realizací a vektor hodnot distribuční funkce rozložení Rs(0,1) Výstupní parametry: h … nabývá hodnoty 0, když nulovou hypotézu nezamítáme na hladině významnosti 0,05 a hodnoty 1, když zamítáme na hladině významnosti 0,05 p … p-hodnota ksstat … hodnota testové statistiky cv … kritická hodnota
```
## **b**) Test  $\chi^2$  dobré shody

Testujeme hypotézu, která tvrdí, že náhodný výběr  $X_1$ , ...,  $X_n$  pochází z rozložení s distribuční funkcí  $\Phi(x)$ .

**Spojitý případ:** Je-li distribuční funkce spojitá, pak data rozdělíme do r třídicích intervalů $(u_j, u_{j+1}), j = 1, ..., r$ . Zjistíme absolutní četnost n<sub>j</sub> j-tého třídicího intervalu a vypočteme pravděpodobnost p<sup>j</sup>, že náhodná veličina X s distribuční funkcí Φ(x) se bude realizovat v j-tém třídicím intervalu. Platí-li nulová hypotéza, pak  $p_i = \Phi(u_{i+1}) - \Phi(u_i)$ .

**Diskrétní případ:** Má-li distribuční funkce nejvýše spočetně mnoho bodů nespojitosti, pak místo třídicích intervalů použijeme varianty  $x_{[i]}, j = 1, ..., r$ . Pro variantu  $x_{[i]}$  zjistíme absolutní četnost n<sub>j</sub> a vypočteme pravděpodobnost p<sub>j</sub>, že náhodná veličina X s distribuční funkcí  $\Phi(x)$  se bude realizovat variantou  $x_{[j]}$ . Platí-li nulová hypotéza, pak  $p_j = \Phi(x_{[j]}) - \lim_{x \to x_{[j]}^{-}} \Phi(x) = P(X = x_{[j]})$ .

## **Provedení testu pro diskrétní i spojitý případ**

Testová statistika: ( $(n_j - np_j)$  $\sum$  = =r 1jj $_j - np_j^2$ np $K = \sum_{i=1}^{r} \frac{(n_i - np_i)}{np_i}$ . Platí-li nulová hypotéza, pak K  $\approx \chi^2$ (r-1-p), kde p je počet odhadovaných parametrů daného rozložení. (Např. pro normální rozložení p = 2, protože z dat odhadujeme střední hodnotu a rozptyl.) Nulovou hypotézu zamítáme na asymptotické hladině významnosti <sup>α</sup>, když testová statistika  $\text{K} \geq \chi$ Aproximace se považuje za vyhovující, když teoretické četnosti n $p_j \geq 5$ , j = 1, ..., r.  $^{2}_{1-\alpha}(r-1-p).$ Závažnost rozdílu mezi pozorovanými četnostmi a teoretickými četnostmi lze pro každý index j orienta č ${\bf n}$  ě posoudit porovnáním vypo čítaného sčítance ( $(n_j - np_j)$ j $_{j}$  – np<sub>j</sub> $)^{2}$ npn<u>− np</u>

s hodnotou 3,84 (to je kvantil  $\chi^2_{0.95}(l)$ ). Jestliže některý sčítanec převýší tuto hodnotu, lze předpokládat, že odchylka od modelu se nachází právě v této oblasti hodnot.  $\chi^2$  test dobré shody v MATLABu provádí funkce chi2gof.m

**Příklad 2.:** Na hladině významnosti 0,05 ověřte χ<sup>2</sup> testem dobré shody, zda data z příkladu 1 pocházejí z rozložení Rs(0,1).

**Řešení:** Tabulku absolutních četností doplníme o pravděpodobnosti p<sub>j</sub>, teoretické četnosti np<sub>j</sub> a jednotlivé

sčítance ( $(n_j - np_j)^2$  $\mathrm{np}_\mathrm{j}$  vstupující do testové statistiky K. ( $\langle u_i, u_{i+1} \rangle \mid n_i \mid p_i \mid np_i$ ( $\left(\mathrm{n_j - np_j}\right)^2$  ${\rm np}_{\rm j}$  $\ket{0,0,1}$  985 0,1 1000 0,225 <u>− np</u> ( $\vert 0;0,1\rangle$ ( $\ket{0,1;0,2}\mid 1029$  $1029 \mid 0,1 \mid 1000 \mid 0,841$ ( $\ket{0,2;0,3}\mid 1005$  $\frac{1005}{1005}$  0,1 1000 0,025 ( $\ket{0.3;0.4}\mid 1005$  $1005 \mid 0.1 \mid 1000 \mid 0.025$ ( $\ket{0,4;0,5}\mid 1002$  $1002$  | 0,1 | 1000 | 0,004 ( $\ket{0,5;0,6}\mid 970\mid 0,1$  $0,1$  | 1000 | 0,900 ( $\ket{0,6;0,7}\mid 1028$  0,1 <sup>1000</sup> 0,784 ( $(0,7;0,8)$  | 1032  $\begin{array}{|c|c|c|c|c|c|c|c|} \hline 1032 & 0,1 & 1000 & 1,024 \\ \hline 960 & 0,1 & 1000 & 1,600 \\ \hline \end{array}$ ( $\ket{0,8;0,9}\mid 960\mid 0,1$  $0.1 \mid 1000 \mid 1,600$ ( $\ket{0,9;1}$  |  $984$  |  $0,1$  $0.1 \mid 1000 \mid 0.256$ Testová statistika:  $\frac{(n_j - np_j)^2}{np} = 0,225 + 0,841 + \dots + 0,256 = 5,684$ (np $K = \sum_{i=1}^{r} \frac{(n_i - np_i)}{n}$ r  $_{j=1}$  np $_{j}$  $\sum_{i=1}^{r} \frac{(n_{i}-np_{i})^{2}}{2}$ =+++= = = $\cdots$ Kritický obor:  $\rm W=\left\langle \chi ^{2} {}_{0,95}(9),\infty \right) = \left\langle 16,919;\infty \right)$  Protože se testová statistika nerealizuje v kritickém oboru, nemůžeme na hladině významnosti 0,05 zamítnout hypotézu, že data pocházejí z rozložení Rs(0,1).

# **Test dobré shody pro rozložení Rs(0,1) v MATLABu**

Funkce chi2gof.m implicitně třídí data do 10 intervalů. [h,p] = chi2gof(realizace,'cdf',@unifcdf)

Vstupní parametry:

realizace … sloupcový vektor realizací

'cdf' … parametr, který dává funkci na vědomí, že bude použita distribuční funkce nějakého rozložení

 @unifcdf … označení distribuční funkce rovnoměrného spojitého rozložení Výstupní parametry:

h … nabývá hodnoty 0, když nulovou hypotézu nezamítáme na hladině významnosti 0,05 a hodnoty 1, když zamítáme na hladině významnosti 0,05

p … p-hodnota

## **2. Testy náhodnosti**

Nechť x<sub>1</sub>, …, x<sub>n</sub> je posloupnost navzájem různých čísel generovaných ze spojitého rozložení (jsou-li dvě sousední hodnoty stejné, jednu vyškrtneme). Na hladině významnosti α testujeme nulovou hypotézu  $H_0$ : posloupnost je náhodná proti alternativě  $H_1$ : posloupnost není náhodná.

#### **a) Test založený na bodech zvratu**

Tento test zkoumá, zda kolísání hodnot podle velikosti se v dané posloupnosti mění dostatečně rychle. Není vhodný pro testování existence trendu, protože vychází pouze z lokálních vlastností posloupnosti.

Číslo x<sub>i</sub> se nazývá bodem zvratu, když obě sousední čísla jsou současně buď větší než x<sub>i</sub> nebo menší než x<sub>i</sub>, tj. platí-li buď  $x_{i-1} > x_i < x_{i+1}$  nebo  $x_{i-1} < x_i > x_{i+1}$ .

Konstrukce testové statistiky:

Označme Y celkový počet bodů zvratu v posloupnosti  $x_1, ..., x_n$ . Platí-li H<sub>0</sub>, pak statistika Y má

asymptoticky normální rozložení se střední hodnotou  $E(Y) = \frac{2(n-2)}{3}$  a rozptylem  $D(Y) = \frac{16n-29}{90}$ ,  $Y - \frac{2(n-2)}{2}$ 

 $\mathrm{N} (0,\!1)$ 

tedy standardizovaná statistika  $V = \frac{Y - \frac{2(\ln - 2)}{3}}{\sqrt{16n - 29}} \approx N(0,1)$ 

Kritický obor:  $W = (-\infty, -u_{1-\alpha/2}) \cup (u_{1-\alpha/2}, \infty)$ 

Pokud  $U \in W$  , nulovou hypotézu zamítáme na asymptotické hladině významnosti α.

90

 $\frac{16n - 29}{2}$ 

 $\mathrm{U} =$  -

3

**Příklad 3:** Bylo vygenerováno 28 pseudonáhodných čísel z Rs(0,1):

0,39 0,94 0,17 0,16 0,80 0,63 0,59 0,92 0,16 0,51 0,39 0,16 0,67 0,03 0,67 0,73 0,67 0,80 0,27 0,75 0,58 0,86 0,49 0,43 0,86 0,08 0,66 0,60

 Pomocí testu založeného na bodech zvratu ověřte na hladině významnosti 0,05 hypotézu, že tato posloupnost je náhodná.

**Řešení:**

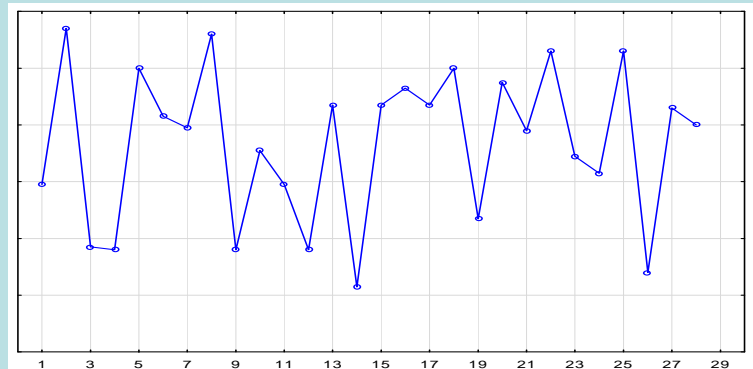

Celkem zjistíme  $Y = 21$  bodů zvratu.

Testová statistika: 
$$
U = \frac{Y - \frac{2(n-2)}{3}}{\sqrt{\frac{16n-29}{90}}} = \frac{21 - \frac{2(28-2)}{3}}{\sqrt{\frac{16 \cdot 28 - 29}{90}}} = 1,699
$$

Kritický obor: W =  $(-\infty, -u_{0.975}) \cup (u_{0.975}, \infty) = (-\infty, -1.96) \cup (1.96, \infty)$ .

Protože testová statistika s nerealizuje v kritickém oboru, nelze na hladině významnosti 0,05 zamítnout hypotézu, že daná posloupnost je náhodná.

## **Výpočet v MATLABu:**

```

Test založený na bodech zvratu je prováděn pomocí funkce body_zvratu.m: function [H,P,U]=body_zvratu(x,alfa) 
% funkce testuje nahodnost posloupnosti pomoci bodu zvratu % synatxe: [H,P,U]=body_zvratu(x,alfa) % vystupni parametry: 
% H ... vysledek testu: 1 ... H0 zamitame, 0 ... H0 ... nezamitame % P ... vypocitana p-hodnota 
% U ... realizace testove statistiky % vstupni parametry: 
% x ... sloupcovy vektor hodnot testovane posloupnosti % alfa ... hladina vyznamnosti n=size(x,1);Y=0:
for i=2:n-1if ((x(i) > x(i-1))\&amp; (x(i) > x(i+1)))((x(i) < x(i-1))\&amp; (x(i) < x(i+1)))Y=Y+1:
   end end; 
U=(Y-(2*n-4)/3)/sqrt((16*n-29)/90); P=2*min(normcdf(U,0,1),1-normcdf(U,0,1));if P \leq alfa
  H=1;
end if P>alfa H=0;
end
```
Použijeme-li tuto funkci na data z příkladu 3, dostaneme výsledky:

```
[H,P,U]=body_zvratu(x,alfa)
```
 $H =$  $\overline{0}$  $P =$  0.0893  $U =$ 1.6994

Protože p-hodnota je 0,0893, nemůžeme na hladině významnosti 0,05 zamítnout hypotézu o náhodnosti dané posloupnosti.

#### **b) Test znamének diferencí**

Tento test zkoumá, zda posloupnost neobsahuje dlouhé řady čísel jdoucích za sebou vzestupně nebo sestupně. Používá se k ověření existence trendu.

Test je založen na počtu kladných 1. diferencí dané posloupnosti, tj. na počtu bodů růstu. Číslo x<sub>i</sub> se nazývá bodem růstu, když  $x_i < x_{i+1}$ .

Konstrukce testové statistiky: Označme Y celkový počet bodů růstu v posloupnosti  $x_1, ..., x_n$ . Platí-li H<sub>0</sub>, pak statistika Y má asymptoticky normální rozložení se střední hodnotou

$$
E(Y) = \frac{n-1}{2} \text{ a rozptylem } D(Y) = \frac{n+1}{12}, \text{ tedy standardizovaná statistika } U = \frac{Y - \frac{n-1}{2}}{\sqrt{\frac{n+1}{12}}} \approx N(0,1).
$$

Kritický obor: W =  $(-\infty, -u_{1-\alpha/2}) \cup (u_{1-\alpha/2}, \infty)$ 

Pokud  $U \in W$  , nulovou hypotézu zamítáme na asymptotické hladině významnosti α.

**Příklad 4.:** Na hladině významnosti 0,05 testujte pomocí testu znamének diferencí hypotézu, že data z příkladu 3 jsou náhodná.

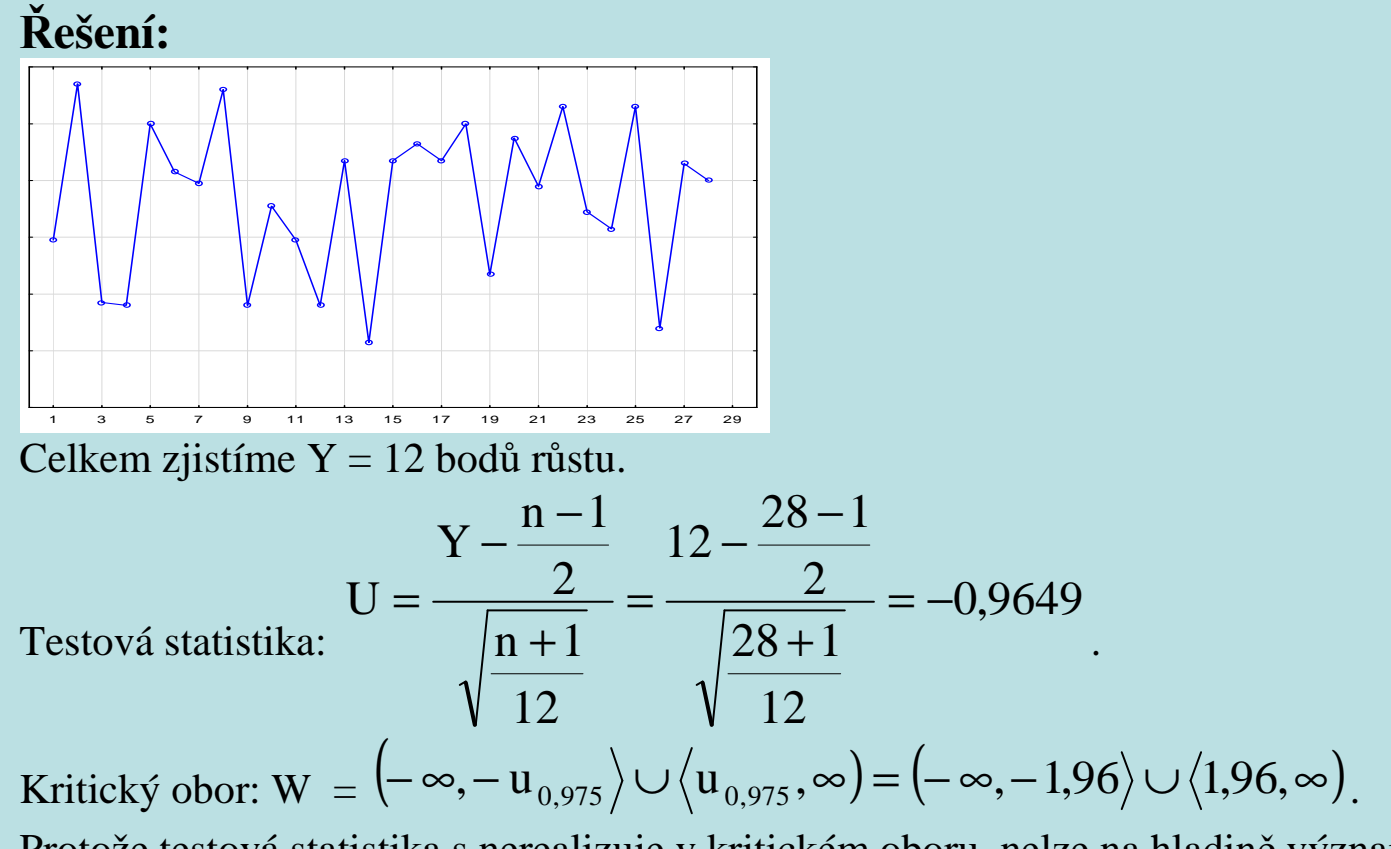

Protože testová statistika s nerealizuje v kritickém oboru, nelze na hladině významnosti 0,05 zamítnout hypotézu, že daná posloupnost je náhodná.

### **Výpočet v MATLABu:**

```
Test znamének diferencí je prováděn pomocí funkce znamenka_diferenci.m: function [H,P,U]=znamenka_diferenci(x,alfa)
% funkce testuje nahodnost posloupnosti pomoci znamenek diferenci % synatxe: [H,P,U]=znamenka_diferenci(x,alfa) % vystupni parametry: 
% H ... vysledek testu: 1 ... H0 zamitame, 0 ... H0 ... nezamitame % P ... vypocitana p-hodnota 
% U ... realizace testove statistiky % vstupni parametry: 
% x ... sloupcovy vektor hodnot testovane posloupnosti % alfa ... hladina vyznamnosti n=size(x,1);Y=0:
for i=1:n-1if x(i) < x(i+1)Y = Y + 1;
   end end; U=(Y-(n-1)/2)/sqrt((n+1)/12);P=2*min(normcdf(U,0,1),1-normcdf(U,0,1));if P \leq alfa
  H=1;
end if P>alfa H=0;
end
```
Použijeme-li tuto funkci na data z příkladu 3, dostaneme výsledky:

```
[H,P,U]=znamenka_diferenci(x,alfa) H =\overline{0}P = 0.3346 U =
 -0.9649
```
Protože p-hodnota je 0,3346, nemůžeme na hladině významnosti 0,05 zamítnout hypotézu o náhodnosti dané posloupnosti.

#### **c) Test založený na Spearmanově koeficientu**

Tento test zkoumá, zda velikost generované hodnoty nezávisí na pořadí, v němž bylo číslo generováno (např. zda na počátku generované posloupnosti nejsou soustředěny nízké hodnoty a na konci vysoké).

Na základě generované posloupnosti  $x_1, ..., x_n$  utvoříme dvojice  $(1, x_1), ..., (n, x_n)$ . Předpokládáme, že tyto dvojice pocházejí z dvourozměrného rozložení s teoretickým Spearmanovým koeficientem pořadové korelace  $\rho_s$ .

Na hladině významnosti α testujeme nulovou hypotézu  $H_0: \rho_S = 0$  proti  $H_1: \rho_S \neq 0$ .

Označme R<sub>i</sub> pořadí hodnoty x<sub>i</sub> v dané posloupnosti. Vypočteme Spearmanův koeficient pořadové korelace:

 $r_S = 1 - \frac{6}{n(n^2-1)} \sum_{i=1}^{n} (i - R_i)^2$ . Nulovou hypotézu zamítáme na hladině významnosti  $\alpha$  ve prospěch alternativy, když  $|r_S| \ge r_{S,1-\alpha/2}(n)$ , kde  $r_{S,1-\alpha/2}(n)$  je kritická hodnota, kterou pro  $\alpha = 0.05$  a n ≤ 30 najdeme v tabulkách.

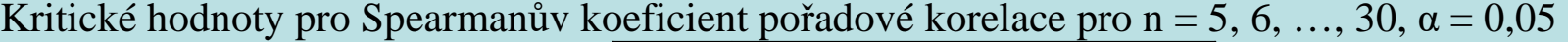

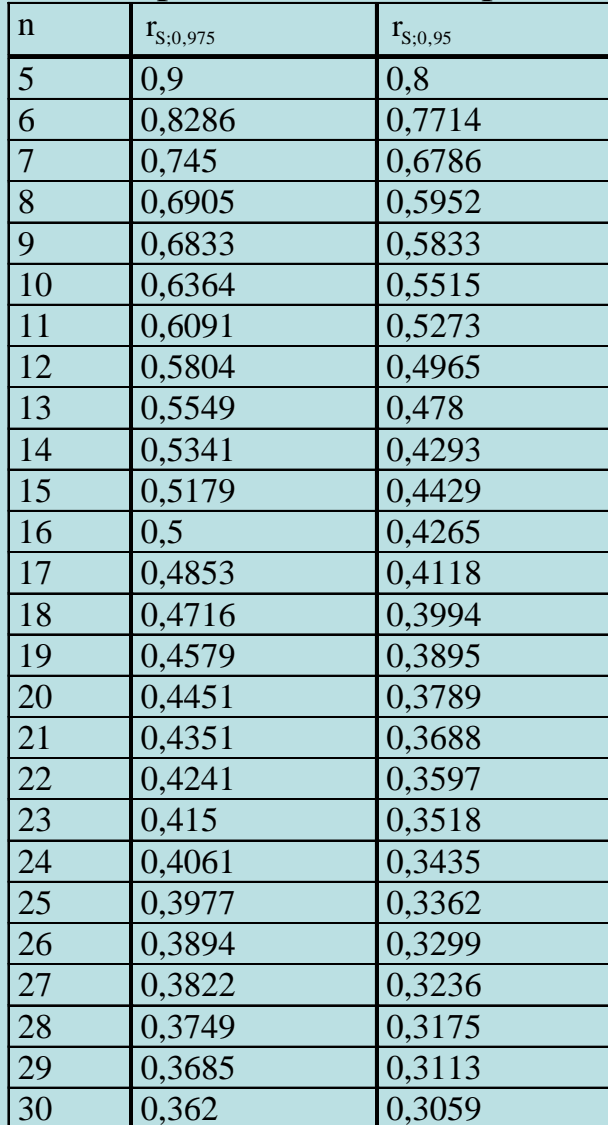

**Příklad 5:** Pro data z příkladu 3 testujte na hladině významnosti 0,05 hypotézu, že velikost generované hodnoty nezávisí na pořadí. Výpočet proveďte pomocí MATLABu.

**Řešení:** Ve statistickém toolboxu MATLABu je implementována funkce tiedrank(x), která pro daný vektor x poskytne vektor pořadí, přičemž pro skupinky stejných hodnot spočítá průměrné pořadí. Postup výpočtu: Do proměnné x vložíme dané hodnoty. Utvoříme vektor y=[1:28]'; Pomocí funkce tiedrank zjistíme vektor pořadí: R=tiedrank(x); Pomocí funkce corrcoef spočteme koeficient korelace a odpovídající p-hodnotu: [rs,p]=corrcoef(y,R)

Dostaneme

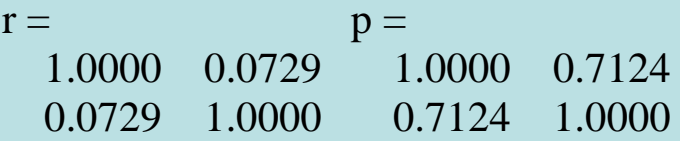

Velikost Spearmanova koeficientu (rs = 0,0729) svědčí o velmi slabé přímé pořadové závislosti, která je na hladině 0,05 nevýznamná (p = 0,7124).

#### **Asymptotické varianty testu**

 $n > 20$ :

lze použít testovou statistiku  $\sqrt{1-r_s}^2$  $S_0 = \frac{S \sqrt{H}}{\sqrt{1 - r}}$  $T_e = \frac{r_s \sqrt{n-2}}{r}$  − $=\frac{I_S \sqrt{II - Z}}{\sqrt{1 - {r_S}^2}}$ , která se v případě platnosti nulové hypotézy asymptoticky

řídí rozložením t(n-2).

Kritický obor: 
$$
W = (-\infty, -t_{1-\alpha/2}(n-2)) \cup (t_{1-\alpha/2}(n-2), \infty)
$$

Hypotézu, že velikost generovaných hodnot nezávisí na pořadí, zamítáme na asymptotické hladiněvýznamnosti α, když t $_0 \in W$ .

#### $n > 30$ :

lze použít testovou statistiku r<sub>s</sub> √n − 1 <sub>.</sub> Platí-li H<sub>0</sub>, pak r<sub>s</sub> √n − 1 ≈ N(0, 1). Nulovou hypotézu tedy zamítáme na asymptotické hladině významnosti α ve prospěch alternativy, když

$$
r_{S}\sqrt{n-1} \in (-\infty, -u_{1-\alpha/2}) \cup (u_{1-\alpha/2}, \infty).
$$

## **3. Testy nezávislosti**

#### **a) Test založený na koeficientu autokorelace**

Tímto testem ověřujeme, zda existuje lineární závislost mezi sousedními nebo i vzdálenějšími členy posloupnosti  $x_1, \ldots, x_n$ .

Pro  $k < n$  je výběrový koeficient autokorelace k-tého řádu  $r_k$  definován jako výběrový Pearsonův koeficient korelace dvojic  $(x_1, x_{k+1}), ..., (x_{n-k}, x_n)$ , o nichž předpokládáme, že pocházejí z dvourozměrného rozložení s koeficientem korelace  $\rho_k$ .

Je-li k = 1, počítá se koeficient korelace mezi sousedními členy generované posloupnosti. Není vhodné počítat koeficienty autokorelace pro  $k > n/4$ .

Posloupnost koeficientů autokorelace  $r_1, r_2, \ldots$  se nazývá korelogram.

Na hladině významnosti α testujeme nulovou hypotézu  $H_0$ :  $ρ_k = 0$  proti  $H_1$ :  $ρ_k \neq 0$ .

Testová statistika  $T_0 = r_k \sqrt{n-k}$  se v případě platnosti nulové hypotézy asymptoticky řídí rozložením  $N(0,1)$ . Kritický obor: W =  $(-\infty, -\mathfrak{u}_{1-\alpha/2}) \cup \langle \mathfrak{u}_{1-\alpha/2}, \infty)$ 

Pokud  $T_0 \in W$  , nulovou hypotézu zamítáme na asymptotické hladině významnosti α, tedy hodnoty generované posloupnosti po k členech nelze považovat za lineárně nezávislé.

## **Příklad 6:** Pro data z příkladu 3 testujte na hladině významnosti 0,05 hypotézu, že mezi nimi neexistujeautokorelace 1. až 7. řádu.

## **Řešení:**

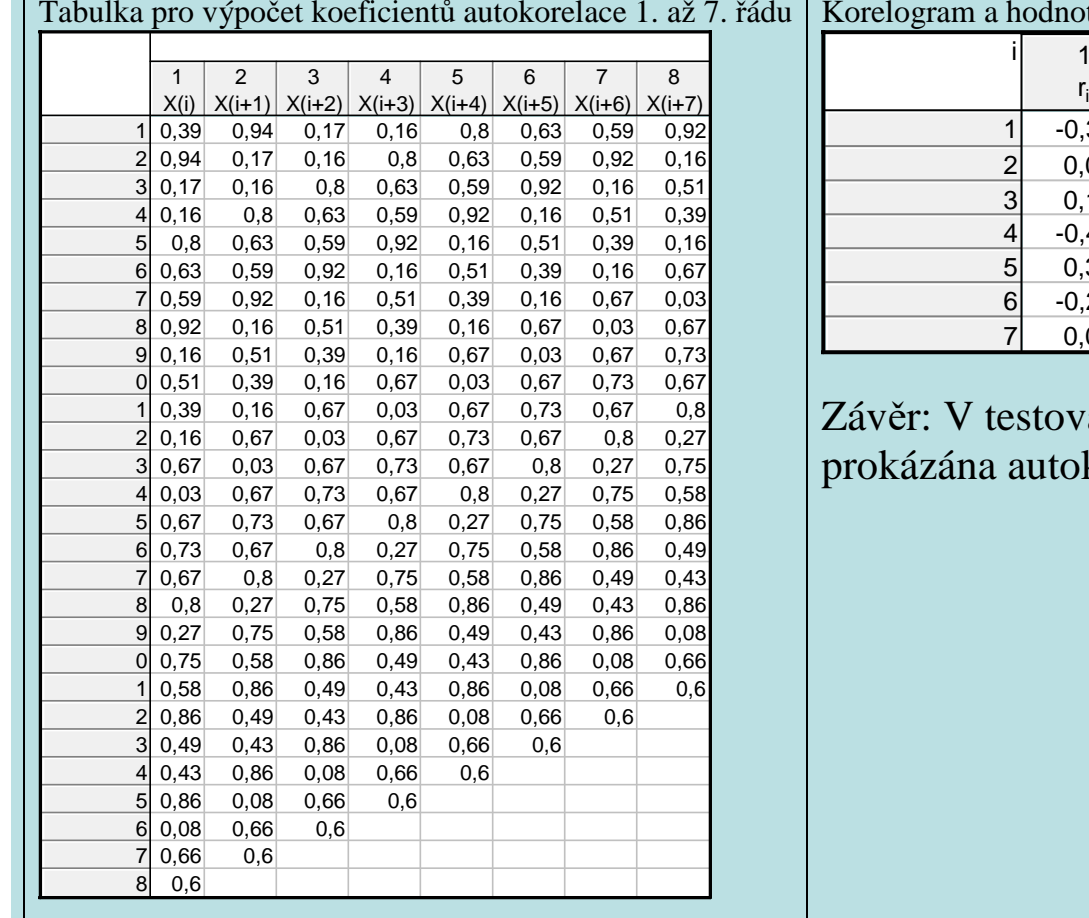

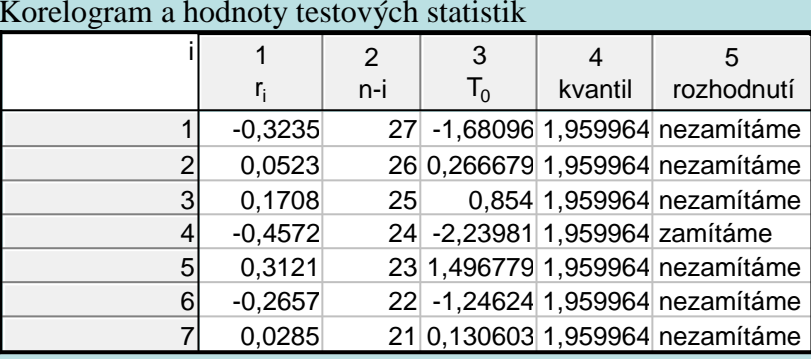

Závěr: V testovaných datech byla na hladině významnosti 0,05 korelace 4. řádu.

#### **b) Cochranův test**

Na hladině významnosti 0,05 testujeme nulovou hypotézu H<sub>0</sub>:  $\rho_1 = \rho_2 = ... \rho_k = 0$  (tj. všechny koeficienty autokorelace až do řádu k jsou nulové) proti alternativěH<sub>1</sub>:  $ρ_i \neq 0$  pro aspoň jeden index i.

Testová statistika:

$$
Q = n \sum_{i=1}^k r_i^2
$$

Platí-li nulová hypotéza, Q se asymptoticky řídí rozložením  $\chi^2(k)$ .

H<sub>0</sub> tedy zamítáme na asymptotické hladině významnosti α, když  $Q \ge \chi^2_{1-\alpha}(k)$ .

Cochranův test má význam zvláště v případě, kdy jeden z autokorelačních koeficientů je významný (přitom může být významný pouze nahodile) a ostatní významné nejsou.

**Příklad 7:** Pro data z příkladu 3 proveďte na hladině významnosti Cochranův test. Řešení: Připomeňme, že koeficienty autokorelace byly

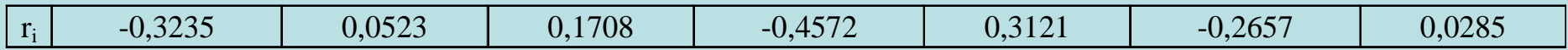

Po dosazení do vzorce pro testovou statistiku dostaneme  $Q = 14,4034$ . Odpovídající kvantil:  $\chi^2_{1-\alpha}(k) = \chi^2_{0.95}(7) = 14,067$ . Protože  $Q \ge 14,067$ ,  $H_0$  zamítáme na asymptotické hladině významnosti 0,05.

#### **Výpočet v MATLABu:**

 Cochranův test je prováděn pomocí funkce Cochran.m: function  $[Q,chi,h,p] = Cochran(x,rad,alpha)$  % funkce provadi Cochranuv test autokorelace % vstupni parametry: x - vektor realizaci % rad - nejvyssi rad autokorelace % alpha - hladina vyznamnosti % vystupni parametry: % Q - hodnota testove statistiky % chi - kriticka hodnota % h zamitnuti (1)/nezamitnuti (0) nulove hypotezy % p-hodnota testu  $n=size(x,1);$ if rad>n/4 error('Rad autokorelace je prilis velky') end;  $Q=0;$ for  $i=1$ :rad  $[r,p] = \text{correct}(x(1:n-i),x(i+1:n));Q = Q + r(1,2)^2;$ end; Q=n\*Q;chi=chi2inv((1-alpha),rad); if Q<chi  $h=0$ : else  $h=1$ : end; p=1-chi2cdf(Q,rad);

Pro Cochranův test lze použít i funkci autokorelace.m, která navíc poskytne korelogram

- function  $[T,Q,P,h] =$ autokorelace $(x,k,afa)$
- % funkce testuje linearni nezavislost mezi cleny posloupnosti
- % Autor: Petr Mareška, 2015
- % syntaxe: [T,Q,P,h]=autokorelace(x,k,alfa)
- % vstupni parametry:
- % x...vektor realizaci
- % k...maximalni rad koeficientu autokorelace
- % alfa...volitelny parametr, hladina vyznamnosti pro Cochranuv test, implicitne alfa=0.05

% vystupni parametry:

- % T...tabulka obsahujici korelogram a vysledky testu hypotezy H0: rk=0
- % Q...hodnota testove statistiky Cochranova testu
- % P ... p-hodnota Cochranova testu
- % h...vysledek testu: H=0 nezamitame hyp., ze vsechny koeficienty autokorelace jsou nula
- % H=1 zamitame hypotezu